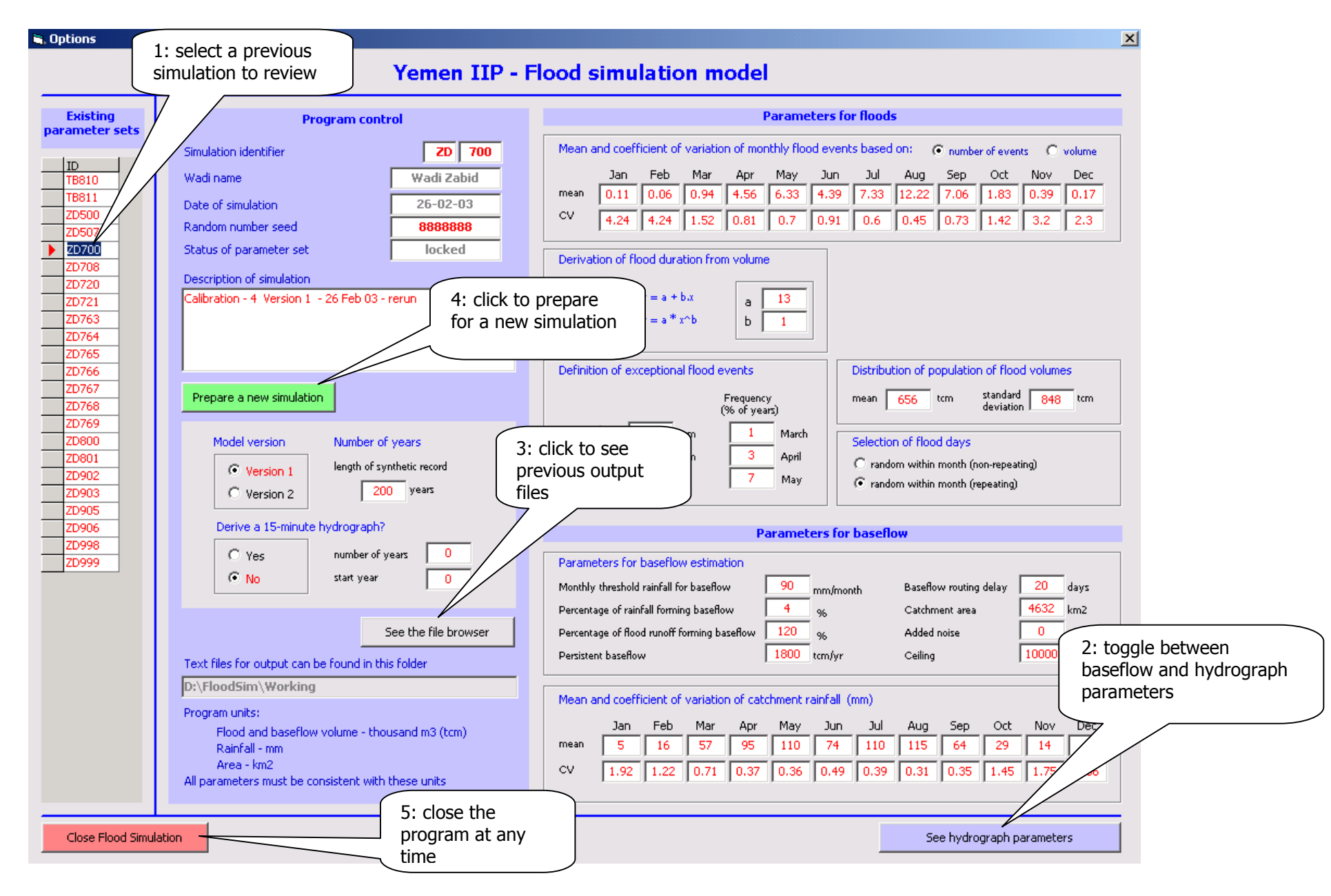

## **Picture 1 Reviewing existing parameters and results**

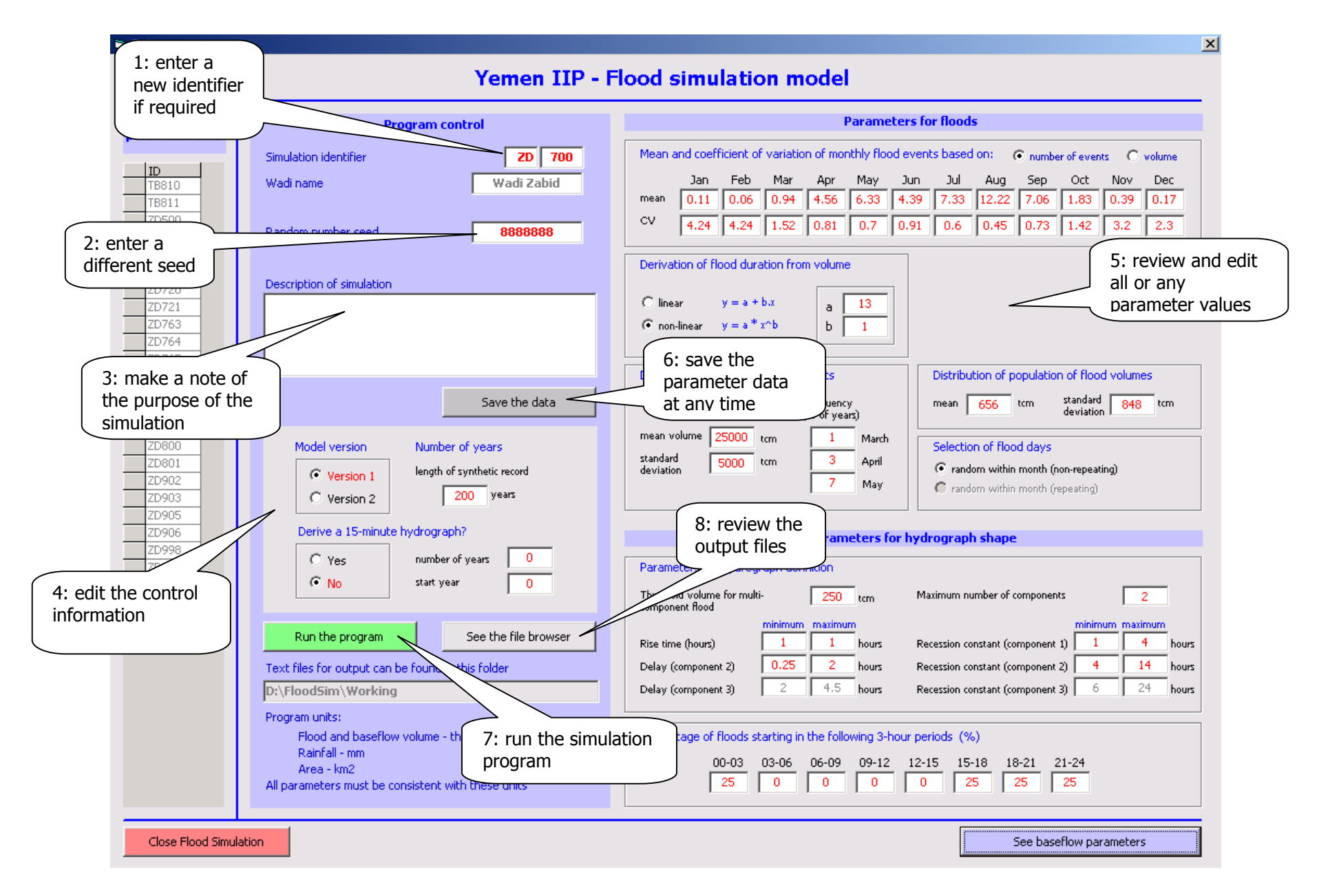

## **Picture 2 Carrying out a new simulation**

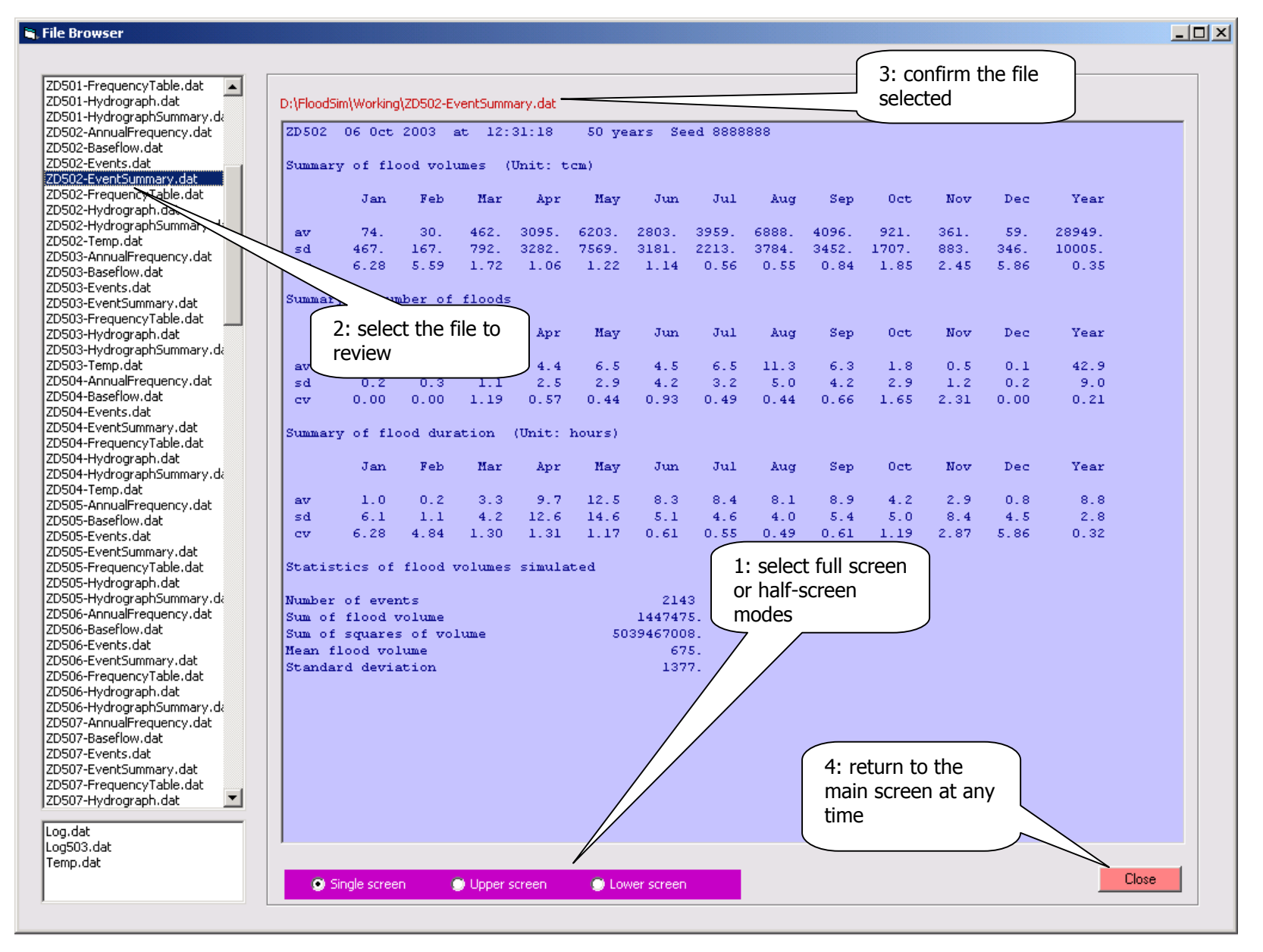

**Picture 3 Reviewing the existing or new output files**